# Package 'GDSArray'

December 3, 2023

Title Representing GDS files as array-like objects

Version 1.22.0

Description GDS files are widely used to represent genotyping or sequence data. The GDSArray package implements the `GDSArray` class to represent nodes in GDS files in a matrix-like representation that allows easy manipulation (e.g., subsetting, mathematical transformation) in \_R\_. The data remains on disk until needed, so that very large files can be processed.

biocViews Infrastructure, DataRepresentation, Sequencing, GenotypingArray

**Depends** R  $(>= 3.5)$ , gdsfmt, methods, BiocGenerics, DelayedArray  $(>=$ 0.5.32)

License GPL-3

Encoding UTF-8

URL <https://github.com/Bioconductor/GDSArray>

BugReports <https://github.com/Bioconductor/GDSArray/issues>

Imports tools, S4Vectors (>= 0.17.34), SNPRelate, SeqArray

RoxygenNote 7.1.1

VignetteBuilder knitr

Suggests testthat, knitr, markdown, rmarkdown, BiocStyle, BiocManager

git\_url https://git.bioconductor.org/packages/GDSArray

git\_branch RELEASE\_3\_18

git\_last\_commit 5357cff

git\_last\_commit\_date 2023-10-24

Repository Bioconductor 3.18

Date/Publication 2023-12-03

Author Qian Liu [aut, cre], Martin Morgan [aut], Hervé Pagès [aut], Xiuwen Zheng [aut]

Maintainer Qian Liu <qliu7@buffalo.edu>

# <span id="page-1-0"></span>R topics documented:

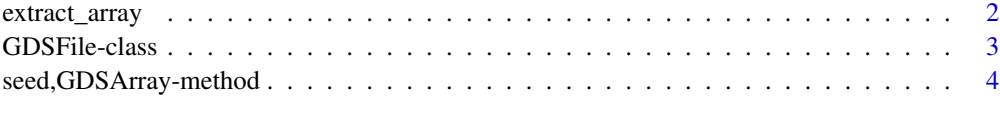

#### **Index** [7](#page-6-0) **7**

extract\_array *GDSArray constructor and coercion methods.*

# Description

extract\_array: the function to extract data from a GDS file, by taking GDSArraySeed as input. This function is required by the DelayedArray for the seed contract.

GDSArray: The function to convert a gds file into the GDSArray data structure.

GDSArray example data

# Usage

```
## S4 method for signature 'GDSArraySeed'
extract_array(x, index)
GDSArray(gdsfile, varname)
```

```
gdsExampleFileName(type = c("seqgds", "snpgds"))
```
# Arguments

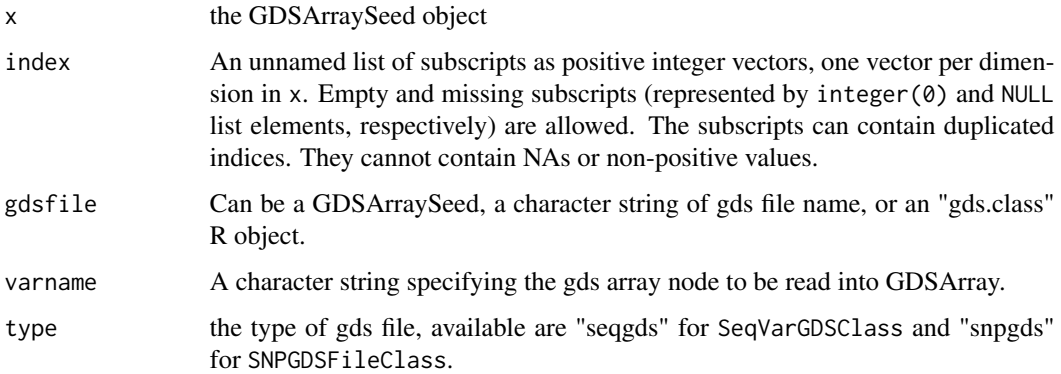

#### Value

GDSArray class object.

### <span id="page-2-0"></span>GDSFile-class 3

#### Examples

```
fn <- gdsExampleFileName("snpgds")
allnodes <- gdsnodes(fn) ## print all available gds nodes in fn.
allnodes
GDSArray(fn, "genotype")
GDSArray(fn, "sample.annot/pop.group")
fn1 <- gdsExampleFileName("seqgds")
allnodes1 <- gdsnodes(fn1) ## print all available gds nodes in fn1.
allnodes1
## GDSArray(fn1, "genotype/data")
GDSArray(fn1, "variant.id")
GDSArray(fn1, "sample.annotation/family")
GDSArray(fn1, "annotation/format/DP/data")
GDSArray(fn1, "annotation/info/DP")
gdsExampleFileName("snpgds")
gdsExampleFileName("seqgds")
```
GDSFile-class *GDSFile constructor and methods.*

#### Description

GDSFile: GDSFile is a light-weight class to represent a GDS file. It has the '\$' completion method to complete any possible gds nodes. If the slot of 'current\_path' in 'GDSFile' object represent a valid gds node, it will return the 'GDSArray' of that node directly. Otherwise, it will return the 'GDSFile' object with an updated 'current\_path'.

GDSFile: the GDSFile class constructor.

gdsfile: file slot getter for GDSFile object.

gdsfile<-: file slot setter for GDSFile object.

gdsnodes: to get the available gds nodes from a gds file name or a GDSFile object.

#### Usage

```
GDSFile(file, current_path = "")
## S4 method for signature 'GDSFile'
gdsfile(object)
## S4 replacement method for signature 'GDSFile'
gdsfile(object) <- value
## S4 method for signature 'GDSFile'
x$name
## S4 method for signature 'ANY'
gdsnodes(x, node)
```
#### <span id="page-3-0"></span>Arguments

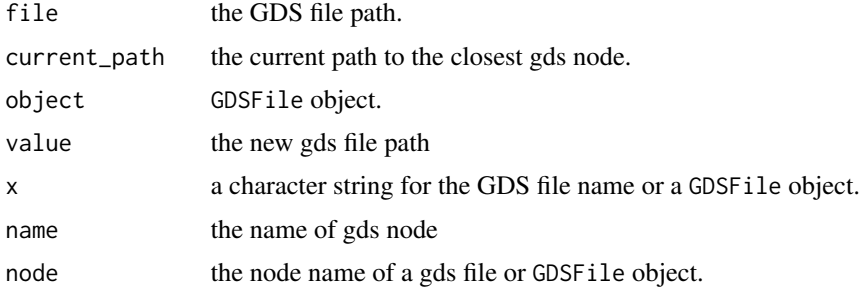

#### Value

gdsfile: the file path of corresponding GDSfile object.

\$: a GDSFile with updated @current\_path, or GDSArray object if the current\_path is a valid gds node.

gdsnodes: a character vector of all available gds nodes within the related GDS file and the specified node.

# Examples

```
fn <- gdsExampleFileName("seqgds")
gf <- GDSFile(fn)
gdsfile(gf)
fn <- gdsExampleFileName("seqgds")
gdsnodes(fn)
gdsnodes(fn, "annotation/info")
fn1 <- gdsExampleFileName("snpgds")
gdsnodes(fn1)
gdsnodes(fn1, "sample.annot")
gf <- GDSFile(fn)
gdsnodes(gf)
gdsnodes(gf, "genotype")
gdsfile(gf)
```
seed,GDSArray-method *GDSArraySeed or GDSArray related methods, slot getters and setters.*

# Description

dim, dimnames: dimension and dimnames of object contained in the GDS file.

seed: the GDSArraySeed getter for GDSArray object.

seed<-: the GDSArraySeed setter for GDSArray object.

gdsfile: on-disk location of GDS file represented by this object.

gdsfile<-: the setter of the gds file path for 'GDSArraySeed' and 'GDSArray'.

# Usage

```
## S4 method for signature 'GDSArray'
seed(x)
## S4 replacement method for signature 'GDSArray'
seed(x) \le - valuegdsfile(object)
## S4 method for signature 'GDSArraySeed'
gdsfile(object)
## S4 method for signature 'GDSArray'
gdsfile(object)
## S4 method for signature 'DelayedArray'
gdsfile(object)
gdsfile(object) <- value
```
## S4 replacement method for signature 'GDSArraySeed' gdsfile(object) <- value

## S4 replacement method for signature 'GDSArray' gdsfile(object) <- value

#### Arguments

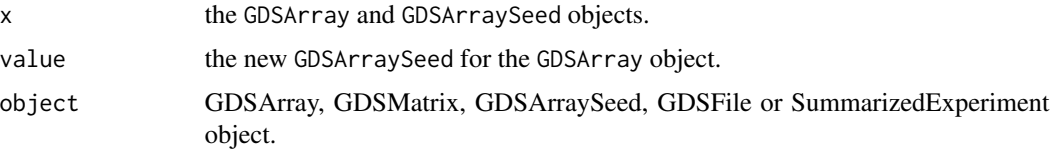

### Value

dim: the integer vector of dimensions for GDSArray or GDSArraySeed objects.

dimnames: the unnamed list of dimension names for GDSArray and GDSArraySeed objects.

seed: the GDSArraySeed of GDSArray object.

gdsfile: the character string for the gds file path.

#### Examples

```
fn <- gdsExampleFileName("snpgds")
ga <- GDSArray(fn, "sample.annot/pop.group")
dim(ga)
dimnames(ga)
type(ga)
```
6 seed,GDSArray-method

seed(ga) dim(seed(ga)) gdsfile(ga)

# <span id="page-6-0"></span>**Index**

\$,GDSFile-method *(*GDSFile-class*)*, [3](#page-2-0) coerce *(*extract\_array*)*, [2](#page-1-0) coerce,ANY,GDSMatrix-method *(*extract\_array*)*, [2](#page-1-0) coerce,GDSArray,GDSMatrix-method *(*extract\_array*)*, [2](#page-1-0) coerce,GDSMatrix,GDSArray-method *(*extract\_array*)*, [2](#page-1-0) extract\_array, [2](#page-1-0) extract\_array,GDSArraySeed-method *(*extract\_array*)*, [2](#page-1-0) GDSArray *(*extract\_array*)*, [2](#page-1-0) GDSArray-class *(*extract\_array*)*, [2](#page-1-0) GDSArray-data *(*extract\_array*)*, [2](#page-1-0) GDSArray-method *(*extract\_array*)*, [2](#page-1-0) gdsExampleFileName *(*extract\_array*)*, [2](#page-1-0) GDSFile *(*GDSFile-class*)*, [3](#page-2-0) gdsfile *(*seed,GDSArray-method*)*, [4](#page-3-0) gdsfile,DelayedArray-method *(*seed,GDSArray-method*)*, [4](#page-3-0) gdsfile,GDSArray-method *(*seed,GDSArray-method*)*, [4](#page-3-0) gdsfile,GDSArraySeed-method *(*seed,GDSArray-method*)*, [4](#page-3-0) GDSFile,gdsfile-method *(*GDSFile-class*)*, [3](#page-2-0) gdsfile,GDSFile-method *(*GDSFile-class*)*, [3](#page-2-0) GDSFile-class, [3](#page-2-0) GDSFile-constructor *(*GDSFile-class*)*, [3](#page-2-0) GDSFile-method *(*GDSFile-class*)*, [3](#page-2-0) gdsfile<- *(*seed,GDSArray-method*)*, [4](#page-3-0) gdsfile<-,GDSArray-method *(*seed,GDSArray-method*)*, [4](#page-3-0) gdsfile<-,GDSArraySeed-method *(*seed,GDSArray-method*)*, [4](#page-3-0)

gdsfile<-,GDSFile-method *(*GDSFile-class*)*, [3](#page-2-0) GDSMatrix *(*extract\_array*)*, [2](#page-1-0) GDSMatrix-class *(*extract\_array*)*, [2](#page-1-0) gdsnodes *(*GDSFile-class*)*, [3](#page-2-0) gdsnodes,ANY-method *(*GDSFile-class*)*, [3](#page-2-0) gdsnodes,GDSFile-method *(*GDSFile-class*)*, [3](#page-2-0)

matrixClass,GDSArray-method *(*extract\_array*)*, [2](#page-1-0)

seed,GDSArray-method, [4](#page-3-0) seed<-,GDSArray-method *(*seed,GDSArray-method*)*, [4](#page-3-0)